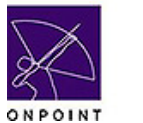

## **Quick Reference Guide**

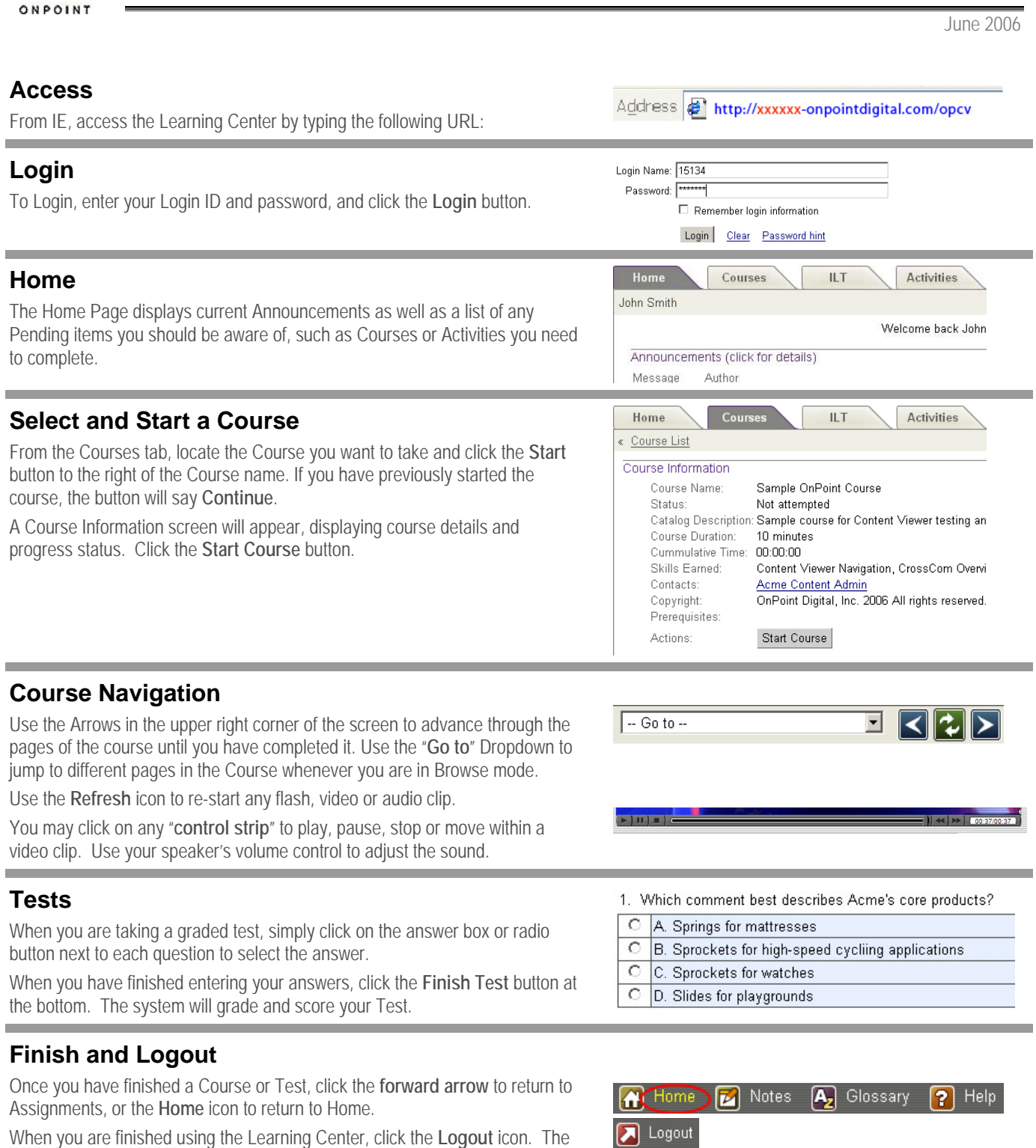

system will ask if you are sure. Click the **OK** button to end your online

session.